# Differentiation and Tangent Lines

# Douglas B. Meade Department of Mathematics

#### **Overview**

This week's lab will provide practice finding locally linear approximations to functions. That is, finding tangent lines to curves.

### Maple Essentials

• The *Tangents* tutor is started from the Maple 9.5 user interface under the Tools menu:

#### $Tools \rightarrow Tutors \rightarrow Calculus$  - Single Variable  $\rightarrow Tangents...$

• The TangentLine maplet is available from Texas A & M University at the URL:

#### <http://calclabs.math.tamu.edu/maple/maplets/TangentLine.maplet>

• The Maple commands involved with finding and plotting the tangent line to the graph of a (differentiable) function are:

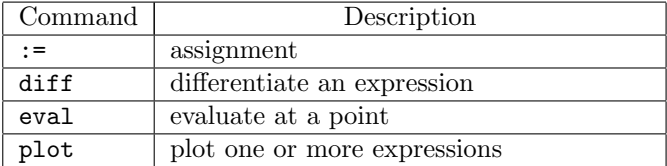

# Preparation

Review the derivation of the general formula for the equation of the tangent line to the graph of a function, f, at a point  $(a, f(a))$  where f is differentiable (pp. 177–179 in Anton).

#### **Activities**

1. Your TA will demonstrate two approaches to this problem:

Find an equation for the line that is tangent to the curve  $y = x^3 - 2x + 1$  at the point (2, 5) and graph the curve and this tangent line on the same axes.

- Launch the *Tangents* tutor. Enter the function as  $x^3 - 2*x + 1$  and the base point as 2. Press the Display button.
- Enter and execute (one-by-one) the following Maple commands:
	- $>$  f := x^3 2\*x + 1; # assign function to f  $>$  Df := diff( f, x);  $'(x)$  $> m := eval(Df, x=2);$  $(2)$  $>$  L := m \* (x-2) + eval(f, x=2);  $f(2)(x-2)+f(2)$  $> plot([\t f, L], x=-2..3)$ ; # plot of function and tangent line
- 2. Graph the curve  $y = f(x)$  and the tangent line at  $(a, f(a))$  for each of the following:
	- (a)  $f(x) = \sqrt{x}, a = 3$
	- (b)  $f(x) = \frac{5}{x} + 1, a = -2$
	- (c)  $f(x) = x^2, a = 1$
	- (d)  $f(x) = 2^x$ ,  $a = 1$  (To enter  $2^x$ , type  $2^x$ x. Note that this is very different from  $x^2$ .)
	- (e)  $f(x) = \sin(x)$ ,  $a = \frac{\pi}{4}$  (Recall that, in Maple,  $\pi$  is Pi.)

# **Assignment**

There is nothing due this week. The *TangentLine* maplet provides additional practice finding tangent lines.